# ФГБОУ ВПО «Воронежский государственный технический университет»

Кафедра автоматизированного оборудования машиностроительного производства

# **МЕТОДИЧЕСКИЕ УКАЗАНИЯ**

к выполнению лабораторных работ по дисциплине «Технологии автоматизированных машиностроительных производств» для студентов направления подготовки бакалавров 150700.62 «Машиностроение» (профиль «Технологии, оборудование и автоматизация машиностроительных производств») всех форм обучения

Воронеж 2015

УДК 658 012

Методические указания к выполнению лабораторных работ по дисциплине «Технологии автоматизированных машиностроительных производств» для студентов направления подготовки бакалавров 150700.62 «Машиностроение» (профиль «Технологии, оборудование и автоматизация машиностроительных производств») всех форм обучения / ФГБОУ ВПО «Воронежский государственный технический университет»; сост. Ю.Э. Симонова. Воронеж, 2015. 36 с.

Методические указания предназначены для студентов, выполняющих лабораторные работы при изучении технологии автоматизированного машиностроительного производства. Рассмотрены следующие темы: технологическая оснастка автоматизированного производства, проектирование технологических процессов в автоматизированном производстве, управление технологическими процессами.

Предназначены для студентов 3-4 курсов.

Методические указания подготовлены в электронном виде в текстовом редакторе MS WORD 97 и содержатся в файле лртамп.doc.

Табл. 6. Ил. 13. Библиогр.: 9 назв.

Рецензент канд. техн. наук, доц. В.И. Корнеев Ответственный за выпуск зав. кафедрой профессор

С.В. Сафонов

Издается по решению редакционно-издательского совета Воронежского государственного технического университета

> ФГБОУ ВПО «Воронежский государственный технический университет», 2015

### **ЛАБОРАТОРНАЯ РАБОТА № 1 ТЕХНОЛОГИЧЕСКАЯ ОСНАСТКА В АВТОМАТИЗИРОВАННОМ ПРОИЗВОДСТВЕ**

*Цель работы*: получение навыков и теоретических знаний в вопросах выбора и конструирования средств технического оснащения РТК.

Основные теоретические сведения.

В состав технологической оснастки роботизированного технологического комплекса (РТК) входит совокупность устройств и приспособлений, обеспечивающих взаимодействие его основного и вспомогательного оборудования как единого целого в автоматическом режиме.

Серийно выпускаемые РТК поставляются заказчику, как правило, с универсальной (широкодиапазонной) оснасткой, оказывающейся в ряде случаев ограниченно пригодной для существующего производства.

В состав технологической оснастки роботизированных комплексов в наиболее общем случае входят захватное устройство к промышленному роботу (ПР), устройства для установки и ориентации заготовок в операционном накопителе, установочные приспособления для станочного оборудования, а также ряд других устройств, состав и конструкция которых зависит от особенностей конкретного производства.

Основные требования, предъявляемые при разработке захватных устройств к ПР, заключаются в обеспечении автоматического захвата обрабатываемой заготовки, ориентировании ее по отношению к кинематическим осям робота, надежном удержании заготовки в процессе транспортирования и установки, а также в беспрепятственном их взаимодействии в рабочей зоне с установочным приспособлением.

Вид захвата определяется формой, размерами, массой и свойствами материала перемещаемого предмета, а также специфическими требованиями выполняемого технологического процесса.

Здесь рассматривается методика расчета захватного устройства для обеспечения надежного закрепления заготовки в захвате ПР.

Основными расчетными характеристиками при проектировании захватных устройств к ПР являются: определение силы закрепления заготовки в захвате; определение силы привода зажима заготовки; проверка на прочность деталей захвата; проверка на отсутствие повреждений материала заготовки в местах контакта с захватом; проверка на удержание заготовки в захвате при манипулировании в режимах разгона и торможения.

На рис. 1 приведена схема действующих сил на заготовку в цанговом захвате ПР при ее закреплении и транспортировании. Как видно из рис. 1, сила закрепления заготовки *Р*<sup>r</sup> должна обеспечить ее надежное центрирование и удерживать от самопроизвольного падения под действием собственной массы G, сил инерции *F*а*, F*цб при транспортировании, а также других случайных сил.

Из рассмотрения условия равновесия действующих сил относительно точки *О* можно показать, что сила закрепления заготовки в захвате будет равна

$$
P_r = \frac{F_{\text{u6}}D + (G + F_a)l_3}{2Df_{\text{rp}}} = \frac{m(\frac{V^2D}{R} + (g + a)l_3)}{2Df_{\text{rp}}}
$$

где *т* - масса заготовки, кг; v - максимальная линейная скорость заготовки при вращении руки ПР вокруг оси Z, м/с; *D* - диаметр сопрягаемой части заготовки, м;  $g = 9,81$  м/с<sup>2</sup> - ускорение свободного падения; *а* - максимальное ускорение при .<br>подъеме руки ПР по оси Z, м/с<sup>2</sup>; l<sub>3</sub> -длина заготовки, м;  $f_{\text{rp}}$ - коэффициент трения (для контактирующей пары сталь + алюминий  $f_{\text{tp}} = 0.02...0.08$ ).

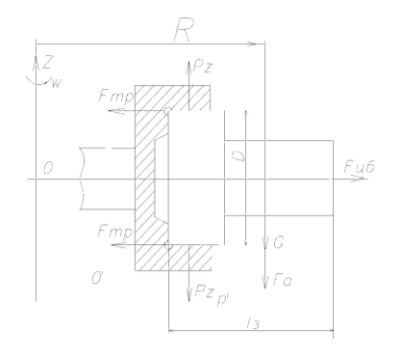

Рис. 1. Расчетная схема для определения усилия закрепления заготовки в схвате ПР

Значение линейной скорости заготовки при вращении руки ПР составит (м/с):

$$
V = \omega R = \frac{2\pi R}{T}
$$

где  $R$  - максимальный вылет руки ПР с заготовкой ( $R =$ 2 м); *Т* - минимальное значение периода вращения руки ПР, с*. Т -* 360/ω, где ω– максимальная угловая скорость вращения руки ПР ( $\omega$  = 60 угл. град/с).

Величину линейного ускорения *а* при подъеме заготовки по оси *Z* можно принять равной  $a = V_{max}/\eta$ , где  $V_{max}$  - максимальная скорость подъема руки по оси *Z* (V<sub>max</sub>= 0,5 м/с);  $\eta$  время разгона и торможения привода ПР ( $\eta = 0, 1...0, 3$  с).

Наибольшую силу закрепления заготовки в осевом направлении (силу снятия заготовки *Qсн*), которую может обеспечить цанговый захват ПР, можно определить по формуле:

$$
Q_{\scriptscriptstyle\scriptscriptstyle CH}=\frac{P_{\scriptscriptstyle r}f_{\scriptscriptstyle\scriptscriptstyle mp}}{K}
$$

где *Р<sup>r</sup> -* сила зажима заготовки в цанговом захвате, Н; *f*тр - коэффициент трения; *К -* коэффициент, учитывающий действие случайных сил, равный произведению трех коэффициентов.

$$
K = K_1 \quad K_2 \quad K_3
$$

где  $K_1$  - коэффициент безопасности, значение которого зависит от условий работы ПР и расположения других элементов РТК и составляет  $K_1 = 1, 2, ..., 2, 0$ ;  $K_2$  - коэффициент, зависящий от максимального ускорения  $a$ , с которым ПР перемещает заготовку, закрепленную в захвате,  $K_2 = 1 + a/g$ ;  $K_3$  - коэффициент передачи, зависящий от конструкции захвата и расположения в нем заготовки. В нашем случае  $K_3 = 3l/(nb)$ , где  $l'$  - pacстояние до центра тяжести заготовки, м; b - глубина заделки заготовки в захвате, м; n - количество пар лепестков цанги, шт.

В техническом задании на проектирование захватного устройства к ПР достаточно указать вид захвата, привести его основные конструктивные размеры (размеры посадочных поверхностей), привести схемы базирования и сил закрепления заготовки в нем; по формулам определить значения этих сил, т.е.  $P_r$  и  $O_{cm}$ .

Основы выбора и конструирования устройств размещения заготовок в операционных накопителях РТК

Операционные накопители (в нашем случае тактовый стол в виде цепного манипулятора модели ТС 999-02) предназначены для хранения запаса заготовок и подачи их в зону захвата ПР в строго ориентированном положении.

С целью адаптации к условиям конкретного производства операционные накопители в зависимости от конструкции, габаритов и массы заготовок, как правило, дооснащаются специальной оснасткой в виде оправок, ложементов и др.

Здесь приводятся основные положения силового расчета цанговых оправок накопителя по надежному удержанию обработанных заготовок при установке их ПР на верхний ряд оправок накопителя и, наоборот, обеспечение их снятия после установки их оператором с нижнего ряда накопителя.

На рис. 2 приведена расчетная схема для определения усилия закрепления заготовок на цанговых оправках подобного рода. Как видно из приведенной схемы, закрепление заготовки происходит за счет силы трения на поверхности контакта заготовки и лепестков цанги, вызываемой за счет упругой деформации последних на величину f.

Силу зажима  $W_{\Sigma}$ , развиваемую цангой при упругой деформации ее лепестков на величину f, можно определить по формуле.

$$
W_{\sum} = \frac{K_{\delta}Q_{\rm cm}}{f_{\rm mp}}
$$

где  $K_6$  - коэффициент запаса, равный 1,5...2,0 для оправок верхнего ряда накопителя и  $K_6 = 0, 4...0, 5$  - для оправок нижнего ряда;  $Q_{c\mu}$  - сила закрепления заготовки в цанговом схвате ПР в осевом направлении, Н;  $f_{\text{ro}}$  – коэффициент трения (для контактирующих пар сталь +алюминий  $f_{\text{TD}} = 0.02...0.08$ ).

При этом сила зажима, развиваемая одним лепестком, составит

$$
W_{n} = \frac{W_{\sum}}{n}
$$

где *п* — число лепестков в цанге.

Рассматривая лепесток цанги, как консольно закрепленную балку, можно определить величину прогиба лепестка при этом, как

$$
f = \frac{W_{\pi}l_{\pi}^{3}}{3EI}
$$

где E- модуль упругости материала цанги, Па (E= 2,2)  $\times 10^{11}$  Па для стали); *I* - момент инерции сечения лепестка в месте заделки, м<sup>4</sup>;  $l_{\pi}$  - длина лепестка от места заделки, м.

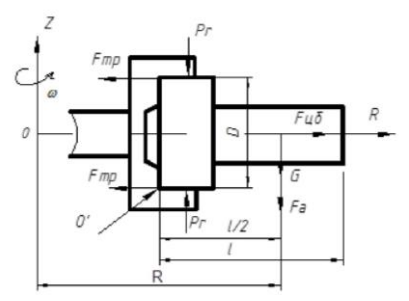

Рис. 2. Расчетная схема для определения усилия зажима

#### заготовок на цанговых оправках накопителя

Так как сечение лепестка цанги представляет собой сектор кругового кольца, то момент инерции *I* можно определить по формуле

$$
I = \frac{d^3 S_{\pi}}{8} \ \alpha + \sin \alpha \cos \alpha - \frac{2 \sin^2 \alpha}{\alpha}
$$

где *d* - наружный диаметр лепестка в месте заделки, м; S<sup>л</sup> - толщина лепестка, м; α - половина угла сектора лепестка, рад.

Угол α можно найти из соотношения

$$
\alpha = \frac{2\pi - n \ 2 \arctg \ 0.5\delta \quad 0.5d - S_{\pi}}{2n}
$$

где δ - ширина пазов в лепестках цанги, м; n*-* количество лепестков, шт.

Для обеспечения заданной силы закрепления наружный диаметр цанги  $D_{II}$  должен быть больше посадочного диаметра заготовки *d* на величину 2*f*, т.е.

 $D_{\text{u}} = (d + 2f) 10^{-3}$  (мм)

В техническом задании на проектирование цанговых оправок в зависимости от величины обеспечения ими усилия зажима заготовки, из конструктивных соображений назначаются число лепестков *n* цанги, значения наружного диаметра сектора *d* в месте заделки лепестков, толщина *S<sup>л</sup>* и длина *l*<sup>л</sup> каждого лепестка и приводятся определенные расчетным путем значения упругой деформации (прогиба) *f* лепестков цанги по обеспечению заданного усилия зажима заготовки и наружного диаметра цанги D<sup>ц</sup> в свободном состоянии.

Основы выбора и конструирования станочных приспособлений в РТК

Основные требования к установочным приспособлениям для обработки деталей на станках в РТК заключаются в обеспечении достаточной устойчивости и жесткости установки заготовки, обеспечении требуемой точности ориентации заготовки в приспособлении, а также в совмещении направлений координатных осей заготовки с осями координатной системы станка и ПР.

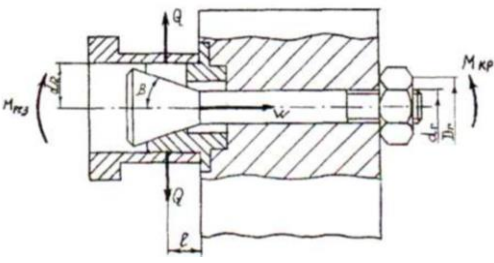

Рис. 3. Расчетная схема для определения усилия зажима заготовки на станке

Из схемы на рис. 3 видно, что необходимое и достаточное значение технологического усилия закрепления заготовки в приспособлении составит

$$
Q = \frac{K_s M_{\text{pes}}}{n f_{\text{mp}} d / 2}
$$

где *Mрез* - момент силы резания, Н м; *n*- число лепестков цанги, шт.; *d/2* - радиус посадочной поверхности заготовки, м;  $K_3$  - коэффициент запаса  $(K_3 = 1, 5...2, 5)$ ;  $f_{\text{TD}}$  - коэффициент трения сопрягаемых поверхностей.

Величину тягового усилия *W* определим по формуле

$$
W = nQ + \frac{3EIf}{l^3}tg\beta + \varphi
$$

где *n* — число лепестков цанги, шт. *(n* = 6); *Q* - потребная сила зажима одним лепестком, Н; E - модуль упругости, Па; *I* - момент инерции сечения лепестка, м; *f*- стрела прогиба лепестков цанги, м; *l* - расстояние от места заделки лепестка до середины конуса, м; β - половина угла конуса хвостовика, угл. град; θ - угол трения, угл. град.

Величину угла θ можно определить по формуле [6]

$$
\varphi = arctg\mu_{\rm rp}
$$

где  $\mu_{\text{m}}$  - коэффициент трения между конусом хвостика и конусом оправки ( $\mu_{\text{TD}} = 0.05...0.10$ ).

Величину крутящего момента затяжки гайки 6, обеспечивающего необходимое технологическое усилие зажима заготовки, найдем по формуле:

$$
M_{\kappa p} = W r_{cp} t g \psi + \varphi_{np} + \frac{1}{3} \mu_{mp} \frac{D_r^3 - d_r^3}{D_r^2 - d_r^2}
$$

где г<sub>ср</sub> - средний радиус резьбы, м (г<sub>ср</sub> = 0,9 D/2);  $\psi$  - угол подъема резьбы, угл. град; tgy=  $P/(2\pi r_{\rm cp})$ , где  $P$  - шаг резьбы, м;  $\theta_{\text{m}}$  - приведенный угол трения, угл. град (для метрической резьбы tg $\theta_{np} = 1{,}15f_{rp}$ , где  $f_{rp}$ - коэффициент трения между болтом и гайкой);  $\mu_{\text{TD}}$  - коэффициент трения на торце гайки;  $D_r$  наружный диаметр опорного торца гайки, м;  $d_r$  - внутренний диаметр опорного торца гайки, м.

Приведенные значения величин  $Q$ , W и  $M_{\kappa p}$  составляют основу расчетных характеристик при разработке технического задания на проектирование станочных приспособлений в РТК рассмотренного типа.

Основы выбора и конструирования устройств автоматического закрепления-открепления заготовок на станках РТК

Автоматизация рабочего цикла РТК не будет в полной мере решена, если на операциях закрепления-открепления заготовок в приспособлениях станочного оборудования будет присутствовать ручной труд оператора.

В рассматриваемом РТК эта задача успешно решена за счет применения специальной оправки-ключа, выполненной на базе унифицированной оправки к многоцелевому станку. При этом для осуществления операций автоматического закрепления-открепления заготовки в приспособлении используется привод главного движения самого станка.

Необходимым расчетным параметром при разработке технического задания на оправку-ключ подобного типа является расчет усилия прижима кулачков полумуфт  $P_0$  (рис. 4) из

условия нераскрытая их при передаче крутящего момента  $M_{\kappa p}$ при закреплении заготовки с нужным технологическим усилием.

Это условие обеспечивается, если

$$
P_0 = \frac{2M_{\rm wp}}{D_{\rm cp}} \ \ tg \ \ \gamma - \rho_1 \ -\frac{D_{\rm cp}}{D_{\rm ur}} f_2
$$

угол наклона рабочей грани кулачка, угл. град;  $P_1$  - угол трения между кулачками, угл. град (для стали  $p_1 = 5...6$ °);  $D_{\text{III}}$  диаметр шлицевой оправки, м;  $f_2$  коэффициент трения в шлицевом соединении (для стали  $f_2 = 0.15...0.16$ ).

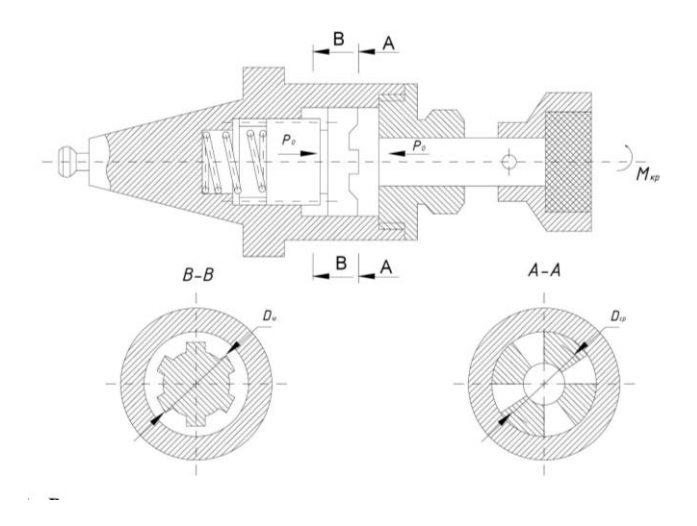

Рис. 4. Расчетная схема для определения величины передаваемого крутящего момента оправкой-ключом

Таблица 1

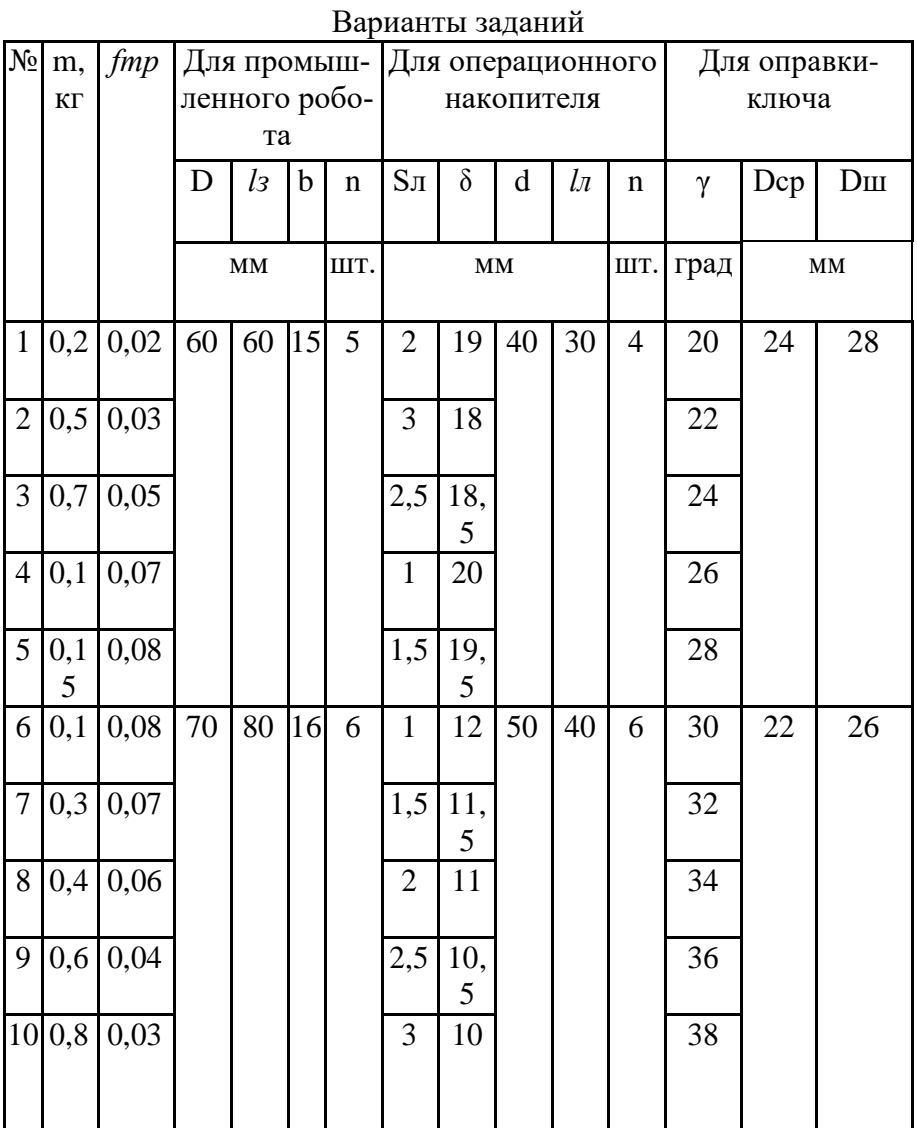

Таблица 2

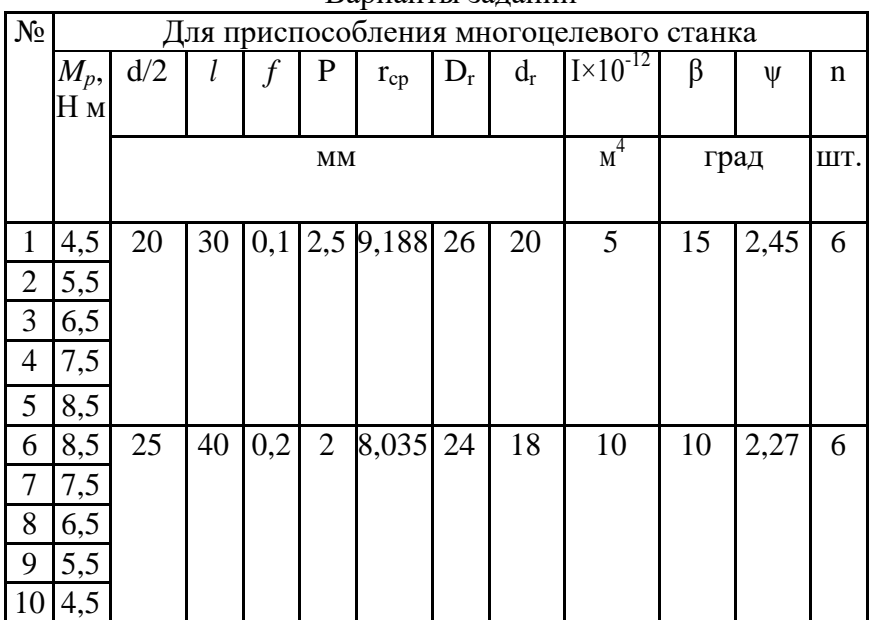

Варианты заданий

Порядок выполнения работы

1. Ознакомиться с методическими указаниями выполнения лабораторной работы.

2. Получить у преподавателя вариант задания.

3. Изучить конструкцию, схему закрепления.

4. Составить схему расчета, базирования и закрепления заготовки в захватном устройстве ПР, приняв значения коэффициента  $K_1$  =1,6, определить для своего варианта силы закрепления заготовки в цанговом захвате *Р<sup>r</sup>* и *Qсн.* Результаты расчетов занести в таблицу.

Таблица 3

| $1.83$ , $1.01$ $0.101$ $0.00$ $0.00$ |  |   |                |                |                          |     |  |  |                    |  |  |  |  |  |
|---------------------------------------|--|---|----------------|----------------|--------------------------|-----|--|--|--------------------|--|--|--|--|--|
| $N_2$                                 |  |   | Цля многоцеле- | Для            | Для захвата промышленно- |     |  |  |                    |  |  |  |  |  |
| варианта                              |  |   | вого           | оправки-       | го робота                |     |  |  |                    |  |  |  |  |  |
|                                       |  |   | станка         | ключа          |                          |     |  |  |                    |  |  |  |  |  |
|                                       |  |   |                |                |                          |     |  |  |                    |  |  |  |  |  |
|                                       |  | W | Мкр            | P <sub>0</sub> | Pr                       | QCH |  |  | $K1$ $K2$ $K3$ $K$ |  |  |  |  |  |
|                                       |  |   | Ηм             | H              |                          |     |  |  |                    |  |  |  |  |  |

Результаты расчетов

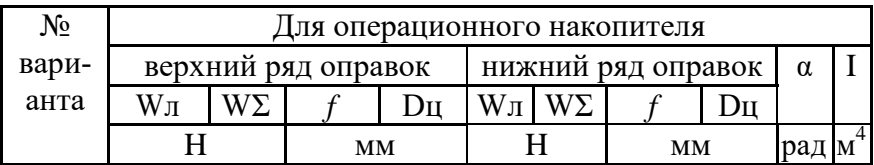

5. Составить схему расчета, базирования и закрепления заготовок в магазине операционного накопителя и по формулам, приняв для верхнего ряда накопителя значение *К<sup>δ</sup> =* 1,75 и для нижнего ряда *К<sup>δ</sup> =* 0,45, определить основные параметры цанговых оправок, силу закрепления заготовок на цангах и их геометрические параметры. Результаты расчетов занести в табл.

6. Составить схему расчета, базирования и закрепления в приспособлении многоцелевого станка и по формулам определить для своего варианта необходимые значения усилия зажима заготовки *Q* и величину крутящего момента для этого *Мкр.* Результаты расчетов занести в табл.

7. Составить расчетную схему и по формуле определить необходимое и достаточное усилие прижима  $P_0$  кулачков торцовой муфты оправки-ключа из условия их нераскрытия при передаче крутящего момента *Мкр.* Результаты расчетов занести в табл.

# **ЛАБОРАТОРНАЯ РАБОТА № 2 ПРОЕКТИРОВАНИЕ ТЕХНОЛОГИЧЕСКОГО ПРОЦЕССА НА ДЕТАЛИ ТЕЛА ВРАЩЕНИЯ**

*Цель работы:* освоить основы разработки технологического процесса изготовления детали типа вал.

Изготовление деталей, относящихся к определенному склюсу, происходит по общим технологическим маршрутам, определяющим состав и последовательность операций по обработке поверхностей, применяемое технологическое оборудование, приспособления и инструмент.

При наличии на валике отверстий, расположенных перпендикулярно к его оси в технологическом маршруте предусматривают сверлильную операцию, которую выполняют после чистовой токарной обработки. Операцию выполняют на вертикально-сверлильном станке при базировании вала по цилиндрической поверхности в призмах.

Нарезание шлицев на валах можно осуществить также на горизонтальных универсально-фрезерных станках с помощью двух профильных фрез и делительной головки, обеспечивающей поворот вала на угол между шлицами. На валах,

стериал которых склонен к пластическому деформированию, шлицы с эвольвентной боковой поверхностью можно получить путем холодного накатывания с помощью реек, роликов или многороликовых головок. Получаемое при этом упрочнение поверхностного слоя повышает на 10…20% прочность шлицев на скручивание, что позволяет в ряде случаев

склюючить необходимость выполнения закалки шлицевых поверхностей.

Порядок выполнения работы.

1. Ознакомьтесь с конструкцией предложенной преподавателем детали.

2. Назовите метод получения заготовки для изготовления летали

3. Определите цель выполнения первой операций, схему базирования заготовки на операции, метод обработки полученной поверхности, применяемый инструмент и станочное оборудование.

4. Выявите состав и последовательность технологических переходов, которые выполнялись на второй операции. Определите вид режущего инструмента, который применялся на каждом технологическом переходе, затем установите тип станочного оборудования, на котором выполнялась вторая операция.

5. Аналогично, необходимо определите цель выполнения всех последующих операций, схему базирования заготовки на операции, методы обработки полученных поверхностей, применяемый инструмент и станочное оборудование.

6. Отчет по лабораторной работе должен включать технологические эскизы обработки детали на выполняемых операциях. На эскизах следует указать схему базирования, получаемые операционные размеры, применяемое оборудование и режущий инструмент.

Таблина 4

Разработка технологического процесса изготовления детали

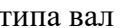

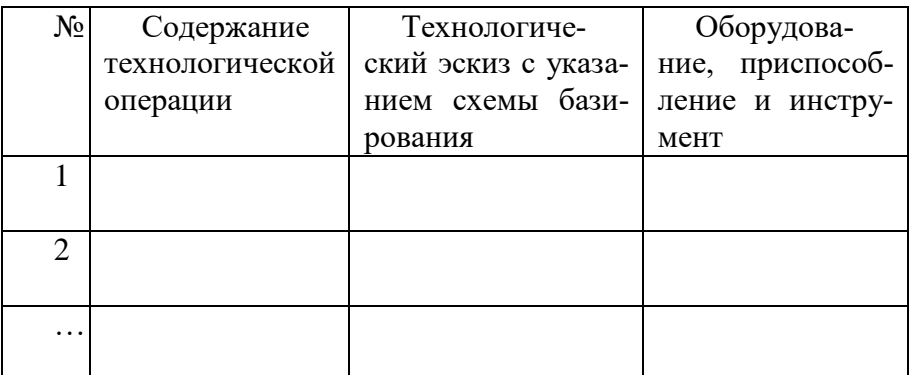

# **ЛАБОРАТОРНАЯ РАБОТА № 3 ПРОЕКТИРОВАНИЕ ТЕХНОЛОГИЧЕСКОГО ПРОЦЕССА ТИПА «КОРПУС»**

*Цель работы:* освоить основы разработки технологического процесса изготовления детали типа корпус.

В качестве заготовок для изготовления корпусных деталей коробчатой формы с главными отверстиями под подшипники на боковых стенках применяют отливки из серого чугуна (в серийном производстве) и сварные заготовки из листовой стали (в мелкосерийном и единичном производстве

В крупносерийном и массовом производстве корпусные детали изготавливают на высокопроизводительных многопозиционных станках полуавтоматах агрегатного типа или на автоматических линиях, составленных из агрегатных станков.

Порядок выполнения работы.

1. Ознакомьтесь с конструкцией предложенной преподавателем детали.

2. Назовите метод получения заготовки для изготовления детали

3. Определите цель выполнения первой операций, схему базирования заготовки на операции, метод обработки полученной поверхности, применяемый инструмент и станочное оборудование.

4. Выявите состав и последовательность технологических переходов, которые выполнялись на второй операции. Определите вид режущего инструмента, который применялся на каждом технологическом переходе, затем установите тип станочного оборудования, на котором выполнялась вторая операция.

5. Аналогично, необходимо определите цель выполнения всех последующих операций, схему базирования заготовки на операции, методы обработки полученных поверхностей, применяемый инструмент и станочное оборудование.

6. Отчет по лабораторной работе должен включать технологические эскизы обработки детали на выполняемых операциях. На эскизах следует указать схему базирования, получаемые операционные размеры, применяемое оборудование и режущий инструмент.

Таблина 5

Разработка технологического процесса изготовления детали типа корпус.

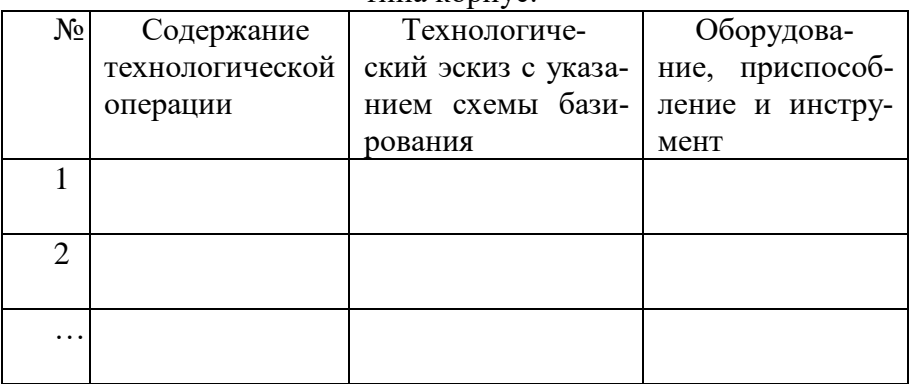

## ЛАБОРАТОРНАЯ РАБОТА №4 АВТОМАТИЗАЦИЯ И УПРАВЛЕНИЕ ТЕХНОЛОГИЧЕСКИМИ ПРОЦЕССАМИ

Цель работы: практическое освоение методики разработки роботизированных групповых технологических процессов и приобретение навыков при составлении управляющих программ механической обработки деталей в составе РТК.

Основные теоретические сведения.

В лабораторной работе рассматриваются технологические основы подготовки роботизированного производства, касающиеся механической обработки деталей в составе РТК. В основу группового метода положена технологическая классификация изделий. При этом методе группа составляет совокупность деталей, характеризуемых общностью используемого при изготовлении оборудования, оснастки и операций технологического процесса. Групповая операция включает соответствующее число операций, выполненных на одном и том же станке при неизменной наладке. В отдельных случаях, при переходе от изготовления одной детали группы к другой, допускается незначительная подналадка станка.

Групповой технологической процесс представляет собой совокупность групповых технологических операций, обеспечивающих изготовление различных деталей группы по общему технологическому маршруту.

Разработка групповых процессов изготовления деталей может базироваться на трех методах группирования:

1. По комплексу признаков (общие элементарные поверхности и схемы установки);

2. По типам оборудования и общности наладки с разработкой комплексной детали;

3. По конструкторско-технологическому сходству (основа - типовой технологический процесс с групповым содержанием операций).

При этом роботизированные технологические процессы могут полностью состоять из роботизированных операций либо роботизированные операции могут быть представлены в них отдельными операциями.

Проектирование роботизированной операции в представленном случае осуществляется в следующей последовательности:

1. Анализ номенклатуры обрабатываемых деталей и выбор типовой (комплексной) детали-представителя;

2. Создание комплексной заготовки и выбор метода ее получения;

Выбор технологических баз и методов их обработки;

3. Предварительное определение состава и последовательности выполнения переходов механической обработки комплексной детали;

4. Выбор рациональной транспортно-технологической схемы перемещений заготовки в составе РТК;

5. Уточнение состава и последовательности выполнения переходов обработки всего семейства деталей и разработка групповой операции;

6. Разработка средств технологического оснащения РТК (установочного приспособления, захватного устройства ПР, магазина операционного накопителя и др.);

7. Определение номенклатуры режущего инструмента для обработки каждой детали и семейства деталей в целом;

8. Проектирование групповой инструментальной наладки;

9. Разработка операционного эскиза на комплексную деталь;

10. Определение рациональной траектории перемещений инструментов при ее обработке;

11. Расчеты допусков, припусков, режимов резания;

12. Техническое нормирование переходов и операции в целом;

13. Выбор средств измерения и контроля качества обработки;

14. Разработка технической документации роботизированной групповой операции;

15. Разработка и отработка управляющей программы на станке без установки режущих инструментов;

При разработке групповых операций на многоцелевых сверлильно-фрезерно-расточных станках возможны два варианта:

1. Одновременное выполнение нескольких операций в многоместном приспособлении;

2. Последовательное изготовление разных деталей и партий деталей группы с использованием разных приспособлений устанавливаемых на разных палетах или одного группового приспособления без палет.

Под комплексной деталью понимают реальную или искусственно созданную деталь, содержащую в своей конструкции все основные обрабатываемые поверхности деталей данной группы. Конструируют комплексную деталь путем наложения (обогащения) дополнительных элементов на наиболее характерную для данной группы деталь, выбранную в качестве базовой. При этом взаимная ориентация и размеры отдельных поверхностей комплексной детали могут несколько отличаться от их ориентации и размеров в реальных деталях. Различным может быть и количество отдельных конструктивных элементов (фасок, канавок, галтелей и др.), не являющихся характерными с точки зрения механической обработки поверхностями.

Групповой классификатор представляет собой таблицу, в которую заносят шифр, наименование, номер чертежа, основные размеры поверхностей всех деталей группы, а также помещают эскиз комплексной детали, содержащий под цифровыми символами все конструктивные элементы деталей данной группы.

Таблица 6

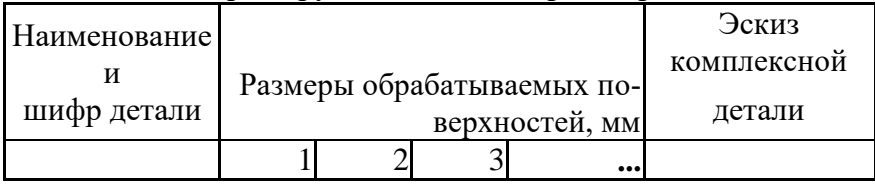

Форма группового классификатора деталей

Обработка заготовок начинается, как правило, с выполнения переходов фрезерования. Разделение переходов на черновые и чистовые при фрезеровании рекомендуют начинать с глубины припуска более 2 мм. Сначала фрезеруют торцовой или концевой фрезой наружные плоские поверхности детали, затем уступы, пазы, выступы. Открытые плоские поверхности, вход (или выход) инструмента на которые не ограничен другим элементом детали, фрезеруют торцовыми (широкие поверхности с В>0,3D, где В – ширина паза, D – диаметр фрезы) или концевыми (узкие поверхности с В≤0,3D, контуры) фрезами; при обработке полузакрытых плоских поверхностей. Сначала фрезеруют концевой фрезой боковую сторону этого ограничивающего элемента (уступа, прилива), а затем торцовой фрезой – оставшуюся часть поверхности.

При выполнении сверлильно-расточных переходов сначала осуществляют черновые переходы обработки основных и больших (более 30 мм) отверстий в сплошном металле, затем аналогичные переходы в изготовленных с заготовкой отверстиях. Далее следует выполнить обработку торцовых поверхностей, канавок, фасок и других поверхностей, точность которых не вызывает технологических затруднений.

После осуществления перечисленных выше переходов должны быть выполнены переходы получистовой и чистовой обработки основных отверстий, затем торцов, канавок и других конструктивных элементов (если в этом имеется необходимость).

Заключительными переходами при обработке на многоцелевых станках является обработка вспомогательных и крепежных отверстий. Обработка их осуществляется, как правило, с использованием постоянных циклов по одной из двух схем: последовательным обходом с окончательной обработкой каждого отверстия комплектом инструмента или с обработкой каждого отверстия последовательно сменяющимся инструментом.

Сначала разрабатывают операционную технологию на комплексную деталь, как на наиболее сложную. Операционная технология для других деталей может быть получена из комплексной путем пропуска ненужных переходов и частичной корректировки (режима обработки, настройки режущего инструмента) отдельных переходов. Разработка операционной технологии начинается с вычерчивания операционного эскиза.

Разработка операционного эскиза начинается с пересчета всех размеров, определяющих положение обрабатываемых поверхностей детали, относительно принятой системы координат обработки. Для этого необходимо иметь четкое представление о видах действующих в данном станке координатных систем и их геометрических связях.

На рис. 5 показана система координат детали *(W, x<sub>n</sub>, y<sub>a</sub>*,z<sub>n</sub>) и ее связь с системами координат станка  $(M, x_c, y_c, z_c)$  и инструмента  $(N, x_u, y_u, z_u)$ .

Система координат детали в нашем случае смещена в центр плоскости торца фланца обрабатываемой детали (т. *W).* Связь системы координат детали с системой координат станка осуществляется с помощью размеров *L<sup>x</sup>* = 215 мм, *L<sup>y</sup>* = 40 мм и  $L_7 = (l_0 + A + H) = (200 + 56 + 57) = 313$  мм, где  $l_0$  - расстояние от базы станка до абсолютного нуля отсчета по оси Z; *А -* расстояние от базы станка до базового торца приспособления; H высота обработанной в размер детали (нуль детали). Величины *Lx, Ly,Lz*, отсчитываются в положительном направлении по соответствующим осям и устанавливаются на декадных переключателях при наладке станка. Исходная точка *R* определяет начало отсчета перемещений по программе рабочих органов станка по оси Z (плавающий нуль). Величина *L<sup>с</sup>* представляет собой смещение нуля отсчета по оси Z и устанавливается на декадных переключателях отдельно по каждому инструменту при наладке станка. Дальнейшее программирование перемещений узлов станка осуществляется в системе координат детали - *W*,  $X_{\pi}$ ,  $y_{\partial}$ ,  $Z_{\pi}$ .

Относительно системы координат инструмента - *N, x<sup>и</sup> ,yи,*  $z_u$  осуществляется настройка инструмента на размер ( $L_u$ , *D*) как на станке, так и вне станка с учетом возможности коррекции его значений в процессе обработки. Связь системы координат станка с системой координат инструмента показана на рис. 5.

При определении направлений осей координатной системы детали необходимо исходить из того, что деталь при обработке остается условно неподвижной, а инструмент перемещается относительно нее в пределах установленных координат. В этом случае положительные направления осей координат детали (в частности оси *X* и *Y)* могут не совпадать с положительными направлениями перемещений узлов в системе координат станка.

Для построения операционного эскиза обрабатываемую деталь вычерчивают в прямоугольной системе координат не менее как в двух проекциях. Контуры детали, подлежащие обработке, и контур заготовки вычерчивают в масштабе с указанием всех размеров, необходимых для обработки и последующего программирования. Относительно принятой системы координат *(W,* xд, *yд,* zд) производят пересчет всех размеров, определяющих положение обрабатываемых поверхностей детали. Каждой обрабатываемой поверхности присваивается номер, соответствующий последовательности ее обработки. Предельные отклонения размеров задаются симметричными допусками. На операционном эскизе условными обозначениями указывают схему базирования и закрепления заготовки на станке. На обрабатываемых поверхностях проставляют условное обозначение шероховатости поверхности, указывают требования, предъявляемые к точности обработки. Операционный эскиз оформляется на специальном бланке - карте эскизов (ГОСТ 3.1107-81, ф.7).

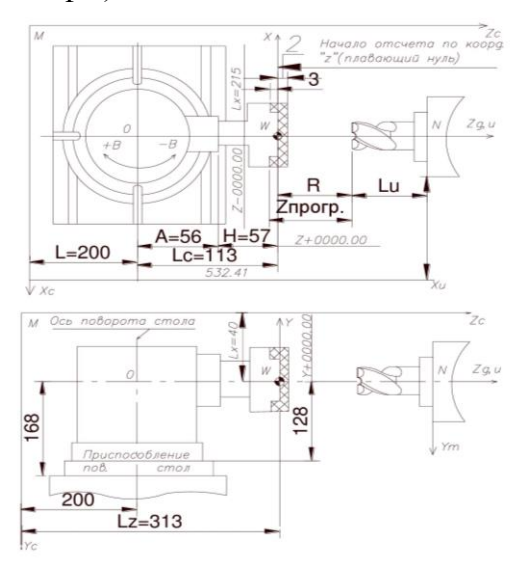

### Рис. 5. Схема связи координатных систем станка (т. М), инструмента (т. N) и детали (т. W) при наладке многоцелевого станка

После разработки операционного эскиза выбирают режущий инструмент (определяют его геометрические параметры) и приступают в соответствии с предварительно намеченной последовательностью выполнения переходов.

Траектория перемещений центра инструмента наносится на обеих проекциях операционного эскиза в виде последовательно расположенных точек (опорных точек), формообразующих поверхность, с учетом геометрических параметров инструмента. Разработка траектории начинается с выбора исходной точки начала обработки – *О<sup>н</sup>* (нуля программы). При выборе нулевой точки необходимо исходить из минимальной затраты времени на вспомогательные перемещения инструмента и из обеспечения нормальных условий подвода и врезания режущего инструмента. Исходная точка *О<sup>н</sup>* является началом и концом траектории инструмента. Если положение исходной точки не совпадает с началом координат детали (т. *W),* то она должна быть задана координатами *xОн ,yОн ,zОн* относительно этого начала. Траекторию инструмента наносят с учетом его геометрических параметров в соответствии с намеченной ранее последовательностью обработки поверхностей и выбранными типовыми циклами обработки.

На траектории движения инструмента отмечают и обозначают цифрами опорные точки траектории, соответствующие каждому элементарному перемещению (шагу) обработки, и ставят стрелки, указывающие направление движения. Опорные точки необходимо намечать по геометрическим и технологическим (изменение режима, включение вертикальной подачи, выстой инструмента и т.д.) признакам.

При необходимости указывают места контрольных точек, в которых предусматривается кратковременная остановка инструмента в целях проверки точности отработки программы рабочими органами станка. Обозначают также точки остановки, необходимые для смены инструмента, изменения частоты

вращения, перезакрепления детали и пр., указывают продолжительность остановки в секундах. В результате составляют таблицу координат опорных точек по каждому переходу обработки комплексной детали.

При расчете траектории перемещений (определение координат опорных точек) необходимо выполнять требования, удовлетворяющие условиям нормального врезания и выхода (перебега) инструмента. На рис. 6 показаны примеры операционных эскизов с нанесенными траекториями инструмента при выполнении типовых переходов, встречающихся при обработке рассматриваемой группы деталей. Содержание переходов на представленных эскизах следующее. На рис. 6, *а* показано фрезерование торца фланца концевой фрезой, осуществляемое по ленточной спирали (т. 0...13) с выходом инструмента в конце обработки в исходную точку. Нуль программы находится в точке *О<sup>н</sup>* с координатами (*xОи ,yОи, О* )*.* Программирование перемещений рабочих органов станка заключается в нахождении координат опорных точек 0...13. На рис. 6, *б* приведена схема фрезерования лысок концевой фрезой последовательным обходом контура с разделением припуска на два перехода (3 и 2 мм), осуществляемых по схеме аналогично первой. Смещение нуля программы по оси Z осуществляется при выполнении первого перехода на *Z1=* -3 мм и на *Z<sup>2</sup>* = -5 мм - при выполнении второго (чистового) перехода. На рис. 1.2, *в* показана схема фрезерования пазов концевой фрезой  $\emptyset$ 14 мм с подбором материала после прорезки центральной части паза с боковых сторон в размер 16 мм, осуществляемая также за 2 прохода. На рис. 6, *г* приведена схема обработки 4-х отверстий Ø6H12 с последующим цекованием их  $\varnothing$ 10 мм на глубину 7 мм. Сверление и цекование отверстий осуществляется с применением постоянных автоматических циклов, осуществляющих автоматическую отработку набора технологических команд по оси Z, связанных с обработкой отверстия всякий раз при выходе в заданную координату. Выбор автоцикла зависит от вида и сложности обработки отверстия (резьбовое, глубокое и т.д.). В нашем случае - это простые автоциклы, задаваемые командами

G81 и G82. Определение координат центра отверстий не представляет затруднений  $(\pm H/2, Z=0)$ .

В процессе подготовки траектории перемещений режущего инструмента окончательно уточняют количество установов и позиций по каждой операции, состав и последовательность выполнения технологических и вспомогательных переходов, а также состав рабочих и вспомогательных ходов, шагов, перемещений и т.д. по каждому переходу.

На основе уточненного геометрического плана обработки, выбирают режущий инструмент, определяют режимы резания, осуществляют нормирование всех основных и вспомогательных переходов. В результате выполнения этого этапа составляют операционную карту роботизированной технологической операции.

Роботизированная операция отличается от обычно выполняемой на станках с ЧПУ наличием дополнительных переходов, связанных с автоматическим ориентированием, установом, откреплением-закреплением заготовки, ее транспортированием к операционному накопителю и станку.

Примерный состав переходов роботизированной оперании в нашем случае будет следующим.

1. Транспортный (выполняется ПР): захватить обработанную деталь цанговым захватом методом осевого перемещения руки ПР к станку по программе. Останов робота в этой позиции.

2. Позиционировать: переместить шпиндель станка с оправкой-ключом к торцу зажимной гайки приспособления соосно с оправкой цангового зажима. Установить рабочий режим открепления заготовки.

3. Автоматически открепить заготовку медленным перемещением оправки-ключа вдоль общей с приспособлением оси с вращением шпинделя против часовой стрелки, захватить гайку приспособления и отвернуть ее на 5 - 6 оборотов, освободив таким образом, заготовку от зажима. Останов шпинделя в таком положении.

4. Транспортный (ПР): снять деталь с оправки приспо-

собления обратным ходом руки ПР, транспортировать ее по программе к операционному накопителю, установить деталь в магазин накопителя, взять новую заготовку, транспортировать ее к приспособлению станка, установить заготовку в приспособление станка.

5. Автоматически закрепить новую заготовку (завернуть на 5 - 6 оборотов гайку приспособления медленным вращением шпинделя с оправкой-ключом по часовой стрелке без осевого перемещения).

6. Отвести шпиндель с оправкой-ключом в крайнее заднее положение. Поиск режущего инструмента первого перехода механической обработки.

7. Транспортный (ПР): освободить заготовку обратным ходом руки ПР.

8. Поворот стола на 180° заготовкой к шпинделю станка.

9. Сменить оправку-ключ на режущий инструмент Т02 (концевую фрезу). Позиционировать.

10. Полный цикл механической обработки заготовки по программе. Останов шпинделя. Поиск инструмента Т01 (оправки-ключа).

11. Поворот стола на 180° заготовкой к ПР. Смена инструмента на оправку-ключ (Т01).

Далее переходы 1 - 10 в автоматическом режиме повторяются для установки, закрепления и обработки следующей заготовки.

Используя операционную карту механической обработки и данные по станку с рекомендациями по созданию формообразующих и вспомогательных движений, составляют сначала для комплексной детали, а затем и для каждой детали расчетно-технологические карты. Имея эти данные, приступают непосредственно к программированию операции. Для составления управляющей программы (УП) пользуются специальными правилами, таблицами шифров и кодов, излагаемых в соответствующих инструкциях по программированию, прилагаемых к системам ЧПУ станков.

Для устройства ЧПУ типа «Контур-2М», применяемой в многоцелевом станке МС 12-250, полный формат кадра УП выглядит следующим образом: N000, G01 - G03, X±0000.00, Y±0000.00, Z±0000.00, B±0000.00, R±0000.00 , F00,S00, T00.00, М00, ПС; где N000- обозначает номер кадра, определяемый трехзначным числом; G01, G02, G03 - подготовительные команды, задаваемые сразу тремя адресами; *X , Y , Z -* программируемые линейные перемещения по соответствующим осям координат с учетом их знака, задаваемые в целых и сотых долях миллиметра; *В* - поворот стола вокруг оси *Y ,* задаваемый с учетом знака в целых и сотых долях градуса; *R* - расстояние быстрого перемещения инструмента по оси *Z* (аппликата) к детали, задаваемое с учетом знака в целых и сотых долях миллиметра; *F* - скорость подачи (мм/мин), кодируемая двузначным числом; S - частота вращения шпинделя в об/мин, кодируемая также двузначным числом; *Т* - номер инструмента, согласно его местонахождению в инструментальном магазине станка (последние две цифры в адресе «T» означают номер корректора, на размер с которого вводится информация в систему ЧПУ станка); *М* - вспомогательная команда, кодируемая двузначным числом; ПС - символ окончания кадра. Начало УП обозначается символом «%», окончание - задается в последнем кадре вспомогательной функцией М02, означающей конец информации и возвращение системы ЧПУ и рабочих органов станка в исходное положение, соответствующее началу работы по программе.

Из подготовительных команд: G53 - отмена коррекции инструмента, установки нуля и смещения плоскости (используется перед сменой инструмента); G40 - отмена коррекции (коррекция 0/0); G60 - точное позиционирование с подходом со стороны движения (используется также при повороте стола); G63 - грубое позиционирование (используется при отводе инструмента); G64 - грубое позиционирование с изменением скорости подачи при подходе к координате от максимального значения до заданной (рабочей) подачи (при ускоренных перемещениях); G65 - точное позиционирование с подходом к

заданной координате на рабочей подаче со стороны движения; G67 - грубое позиционирование с изменением скорости подачи при подходе к заданной координате от величины рабочей до нуля (плоское фрезерование); G80 - отмена автоцикла; G81 автоцикл сверления обычного; G82 - автоцикл при цековании (с выдержкой времени η =2 с в конце обработки).

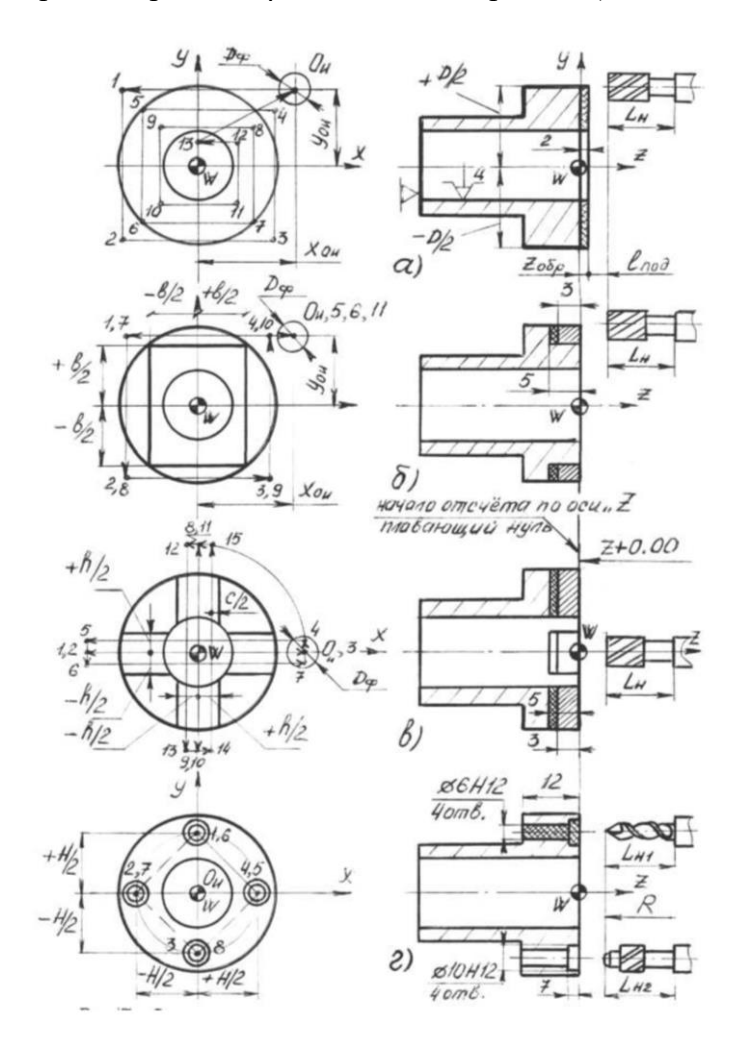

Рис. 6. Схемы выполнения типовых переходов

### обработки деталей на станке МС 12-250

Из вспомогательных команд используются: M00 - запрограммированный останов (при выполнении транспортных переходов); M01 - останов с подтверждением; M02 - конец программы; M03, M04 - вращение шпинделя по часовой и против часовой стрелки соответственно; M05 - отключение главного привода (стоп); M06 - смена инструмента; M08, M09 включение и отключение системы СОЖ соответственно.

Коды и соответствующие им числовые значения частоты вращения шпинделя (S) и скорости подачи (F) приводятся в соответствующих таблицах инструкции по программированию станка МС 12-250. Ниже приводятся наиболее сложные примеры, встречающиеся при программировании обработки приведенных деталей.

Блок обязательных команд для программирования смены инструмента: N001 ... T01 ... - выбор инструмента (преднабор);

N002 G53 G60 ... Z + 053241 ... M05 - выход в абсолютный нуль станка с остановкой вращения шпинделя;

N003 ... M06 - смена инструмента;

N004 G40 ... - отмена команды G53.

Программирование поворота стола (в долях π) с кратковременным выключением СОЖ во избежание попадания стружки при подъеме стола при повороте:

N001 G60  $B + 000045$   $B + 000045$ 

Программирование выбора частоты вращения шпинделя:

N001... M05 - останов шпинделя; N002 ... F40 ... - выбор частоты вращения шпинделя.

Программирование автоцикла сверления отверстия с преднабором следующего инструмента (T05):

N001 G40 G60 ... *X* + 004000 *Y* - 002000 M03 - выход в заданную координату на осях *Х* и *Y*с включением вращения шпинделя;

N002G81 Z – 002100 *R* + 005000 *F52*T05 - сверление от-

верстия по автоциклу с перемещением на рабочей подаче по оси  $Z = -21$  мм;

N003G80 ... M05 - отмена автоцикла с обязательной остановкой шпинделя перед сменой инструмента.

Покадровое кодирование процесса обработки отражают в технологической программной карте, пример оформления которой приведен в прил. 5. Закодированная информации переносится в карту кодирования информации, являющейся официальным документом для оператора, осуществляющего набивку управляющих программ на перфоленту.

Порядок выполнения работы

1. Получить у преподавателя детали на выполнение лабораторной работы.

2. Выбрать из представленной группы комплексную деталь и дать заключение о степени ее технологичности применительно к роботизированному производству.

3. Установить состав и последовательность переходов по обработке комплексной детали и деталей всего семейства группы.

4. Наметить опорные точки и разработать траектории перемещений режущего инструмента при обработке комплексной детали. Определить координаты исходных точек (нуля программы) и опорных точек по каждому инструменту. Результаты представить в виде расчетно-технологической кар-TЫ.

5. Определить полный состав режущего, вспомогательного и измерительного инструмента, назначить режимы обработки и рассчитать нормы времени по каждому переходу и операции в целом. Результаты представить в виде карты роботизированной групповой технологической операции.

30

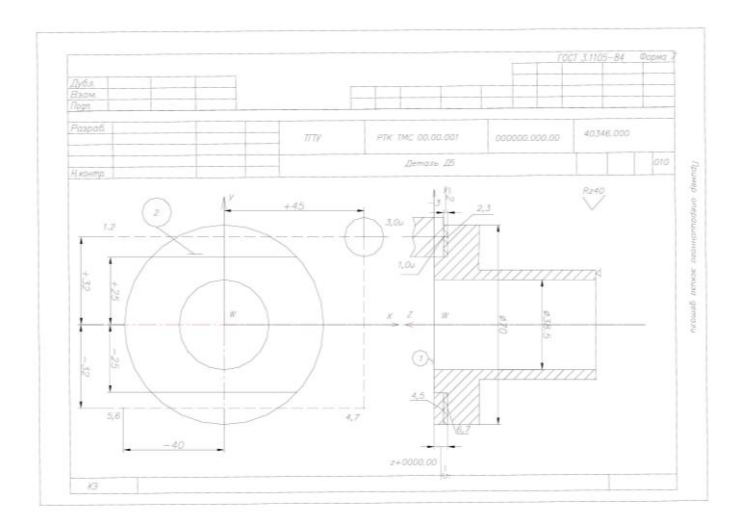

Рис. 7. Пример оформления эскиза детали

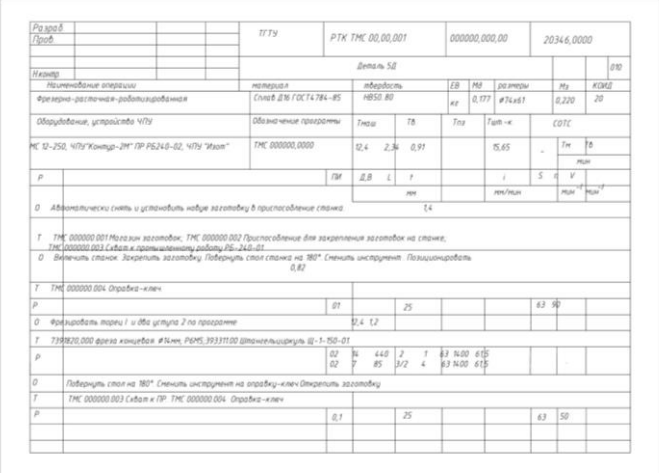

# Рис. 8. Операционная карта роботизированной операции

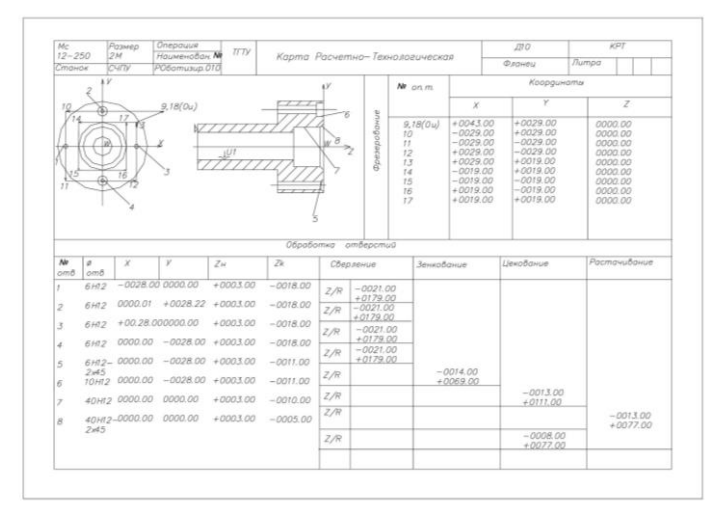

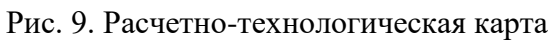

| TITY          |                               |  | Технологическая программная карта           |           |     |                                              |                 |   |                | Изделже          |                          |                 |     | Наименование детали<br>Фланец |                    |           | Обозначение |                 |             |              |                |                    |            |
|---------------|-------------------------------|--|---------------------------------------------|-----------|-----|----------------------------------------------|-----------------|---|----------------|------------------|--------------------------|-----------------|-----|-------------------------------|--------------------|-----------|-------------|-----------------|-------------|--------------|----------------|--------------------|------------|
| MIDKA         | Материал.                     |  | Crassom                                     | Monogs.   |     |                                              |                 |   |                |                  |                          |                 |     |                               |                    |           | 脂           |                 |             |              |                |                    |            |
| Citran<br>E10 | ٠                             |  | Фрезерно-<br>свердильно-<br><b>ROUPOTOR</b> | MC 12-250 |     | Контур-<br>2M<br><b>Feature</b><br>обработки |                 |   |                |                  |                          |                 |     |                               |                    |           |             |                 |             |              |                |                    |            |
| 88<br>nep.    | Содержание<br><b>BODSXORA</b> |  | Рожущий и<br>BODOMOPA-                      |           |     |                                              |                 |   | Время,<br>May. |                  | $\overline{\mathcal{N}}$ | G               | G   | G                             | $\overline{X}$     | Y         | Ż           | R               | T           | SF           |                | M                  |            |
|               |                               |  | то язвый<br>инструмент                      |           |     | $\boldsymbol{n}$                             | s               | v | Τ.             | $\tau_{\bullet}$ |                          | ЧΠ              | 60  | 80                            |                    |           |             | (B)             |             |              |                |                    | Прим       |
| Ι.            | Автоматически вакре-          |  | Опряжа-                                     |           | TOI | 63                                           |                 |   |                |                  | COL                      | 640             | 660 |                               |                    |           |             |                 |             | 536          |                |                    | BC.        |
|               | пить заготовку с ис-          |  | <b>MUSICAL</b>                              |           |     |                                              |                 |   |                |                  | DO <sub>2</sub>          | 653             |     | GBO                           |                    |           | $+053241$   |                 | пu          |              |                | DC                 |            |
|               | пользованием станиа           |  |                                             |           |     |                                              |                 |   |                |                  | 003                      | 640             |     |                               | <b>OUNTER</b>      | 000000    |             |                 |             |              |                | DC                 |            |
|               |                               |  |                                             |           |     |                                              |                 |   |                |                  | 004                      |                 | CAS |                               |                    |           | $-006000$   |                 | <b>PTO2</b> |              |                | MOS DC             |            |
|               |                               |  |                                             |           |     |                                              | IO <sub>O</sub> |   |                |                  | 006                      |                 | 660 |                               |                    |           | $-008500$   |                 |             | F40          |                | MOS <sub>IIC</sub> |            |
|               | Сменять инструмент            |  | Фроза кон-                                  |           |     |                                              |                 |   |                |                  | 006                      | G <sub>53</sub> |     |                               |                    |           | $+053241$   |                 |             |              |                |                    | <b>IIC</b> |
|               |                               |  | menus of Ideas                              |           |     | T02 1400                                     |                 |   |                |                  | 007                      | G40             |     |                               |                    |           |             |                 |             | 663          |                | MOG IIC            |            |
|               | Повернуть стол на 180°        |  |                                             |           |     |                                              |                 |   |                |                  | COR                      |                 |     |                               |                    |           |             | B+000045        |             |              |                |                    | IIC        |
|               | Позицконировать               |  |                                             |           |     |                                              |                 |   |                |                  | 009                      |                 |     |                               | $+004500 + 004000$ |           |             |                 |             |              |                |                    | DC         |
|               |                               |  |                                             |           |     |                                              |                 |   |                |                  | OIO                      |                 |     |                               |                    |           | $-008500$   |                 |             |              |                | M33 DC             |            |
|               |                               |  |                                             |           |     |                                              | <b>TBO</b>      |   |                |                  | OII                      | G49 G65         |     |                               |                    | $+003200$ |             |                 |             | <b>F44</b>   |                | MOB TIC            |            |
| 2.            | Фрезеровать два сим-          |  |                                             |           |     |                                              |                 |   |                |                  | 012                      |                 | G67 |                               | $-004000$          |           |             |                 |             |              |                |                    | EC         |
|               | MOTDEVHNX FOTYDR              |  |                                             |           |     |                                              |                 |   |                |                  | OT <sub>3</sub>          | G50 G60         |     |                               |                    | $-003200$ |             |                 | TO3         |              |                |                    | IIC        |
|               |                               |  |                                             |           |     |                                              |                 |   |                |                  | OI <sub>4</sub>          |                 | G67 |                               | $+004500$          |           |             |                 |             |              |                | MOS DC             |            |
|               | Смонить инструмент            |  | Сверло спи-                                 |           | 703 |                                              |                 |   |                |                  | OI <sub>5</sub>          | 653             | 660 |                               |                    |           | $+05324$ I  |                 |             |              |                | MOS DC             |            |
|               |                               |  | DATLEDO Ø SAM                               |           |     | 2000                                         |                 |   |                |                  | OI6                      | G40             |     |                               |                    |           |             |                 |             | $\sqrt{566}$ |                | <b>MOG</b> nc      |            |
|               | Позиционировать               |  |                                             |           |     |                                              |                 |   |                |                  | CI <sub>7</sub>          |                 |     |                               | $-002900$          | 000000    |             |                 |             |              |                | MO3 EC             |            |
| 3.            | Свердить по автоциклу         |  |                                             |           |     |                                              | 240             |   |                |                  | OI8                      |                 |     | G8I                           |                    |           |             | -002100 R000500 |             |              | FS2 MOB DC     |                    |            |
|               | пва отв. в GIU2 мм.           |  |                                             |           |     |                                              |                 |   |                |                  | 019                      |                 |     |                               | $+002800$ $00000$  |           |             |                 | TOL         |              |                | MOS FIC            |            |
|               | Смонять инструмент            |  | Оправиа-                                    |           | TOT |                                              |                 |   |                |                  | 020                      | 653             |     | G80                           |                    |           | $+053241$   |                 |             |              |                | MOS DC             |            |
|               |                               |  | <b>SCUTTER</b>                              |           |     | 63                                           |                 |   |                |                  | 021                      | 640             |     |                               |                    |           |             |                 |             | 836          |                | MOG DC             |            |
|               | Повернуть стол на 180°.       |  |                                             |           |     |                                              |                 |   |                |                  | 022                      |                 |     |                               |                    |           |             | B-001045        |             |              |                |                    | DC         |
| 4.            | Автоматически откре-          |  |                                             |           |     |                                              |                 |   |                |                  | 023                      |                 |     |                               | 000000             | 1000000   |             |                 |             |              |                |                    | DC         |
|               | пять заготовку                |  |                                             |           |     |                                              |                 |   |                |                  | 024                      |                 | 663 |                               |                    |           | $-006000$   |                 |             |              |                | MO4 DC             |            |
|               |                               |  |                                             |           |     |                                              | <b>TOO</b>      |   |                |                  | 025                      |                 | 660 |                               |                    |           | $-008500$   |                 |             |              | $F40$ MOS $BC$ |                    |            |
|               |                               |  |                                             |           |     |                                              |                 |   |                |                  | 026                      | G53             |     |                               |                    |           | $+053241$   |                 |             |              |                |                    | EC         |
|               | Антоматически снять и         |  |                                             |           |     |                                              |                 |   |                |                  | 027                      | GAD             |     |                               |                    |           |             |                 |             |              |                | MOO EC             |            |
|               | установить новую заготовку    |  |                                             |           |     |                                              |                 |   |                |                  |                          |                 |     |                               |                    |           |             |                 |             |              |                |                    |            |

Рис. 10

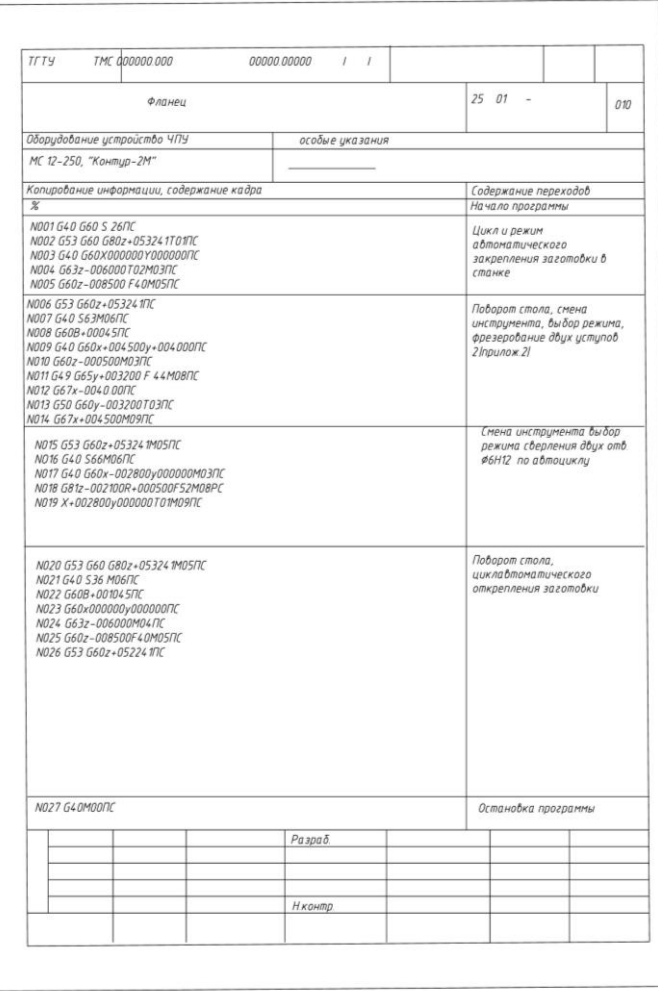

Рис. 11

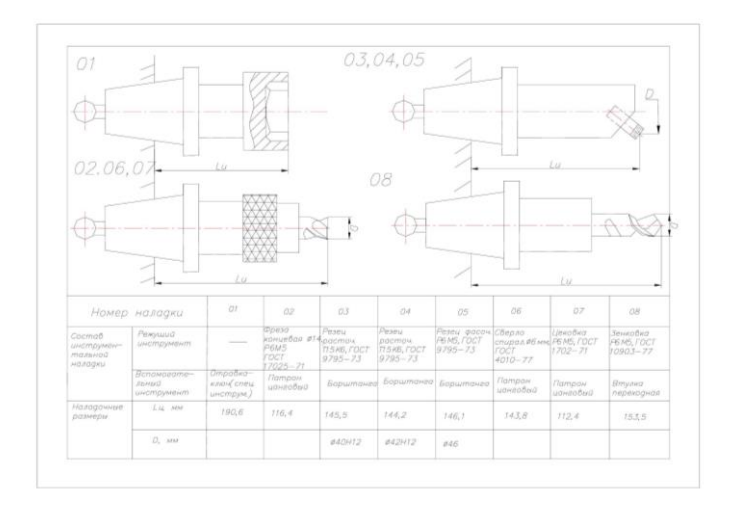

Рис. 12. Карта наладки инструмента

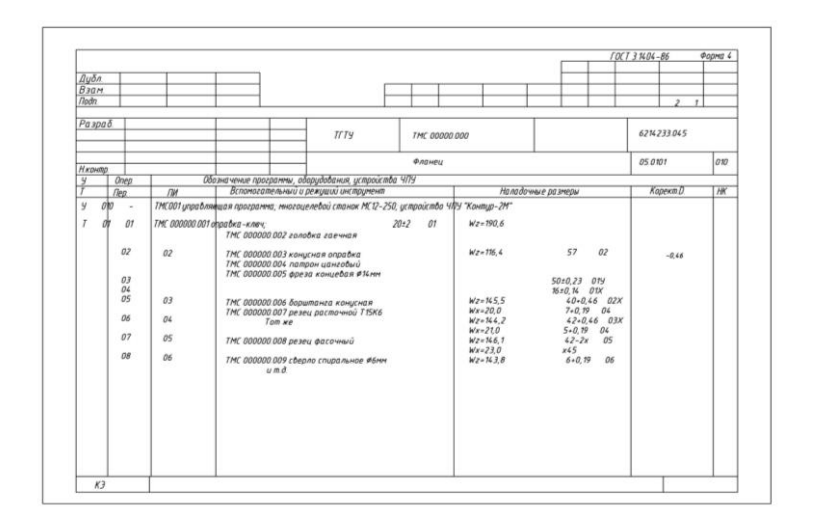

Рис. 13

# **БИБЛИОГРАФИЧЕСКИЙ СПИСОК**

1. Родина А.А., Колодин А.Н., Хватов Б.Н. Технологическое оснащение автоматизированных производств на базе РТК. ТГТУ Тамбов 2014

2.Технологическая подготовка гибких производственных систем/Под ред. С.П. Митрофанова. Л.: Машиностроение. 1987. 352 с.

3. Хватов Б.Н., Передков В.М., Маркин Н.А. Устройство для автоматического закрепления заготовки // Машиностроитель. 1990. № 10. С. 18.

3.Справочник технолога-машиностроителя. В 2 т./Под. ред. А.М. Дальского, А.Г. Косиловой и Р.К. Мещерякова. М.: Машиностроение-1., Т1. - 2003.- 912 с.

4. Муратов В.И., Преображенский А.Н., Хватов Б.Н., Фидаров В.Х. Технология машиностроения: Учеб.пособие. Тамбов: Изд-во Тамб. гос. техн. ун-та, 2003. 128 с.

5.Ансеров М.А. Приспособления для металлорежущих станков. Л.: Машиностроение, 1975. 652 с.

6. Разработка циклограммы и алгоритма работы РТК: Метод, указ. к лаб. работе/Сост. Б.Н. Хватов. Тамбов: ТГТУ, 1996.20 с.

9. Елизаров А.И., Шеин Н.Г. Промышленные роботы в химическом машиностроении. М.: Машиностроение, 1985.

# СОДЕРЖАНИЕ

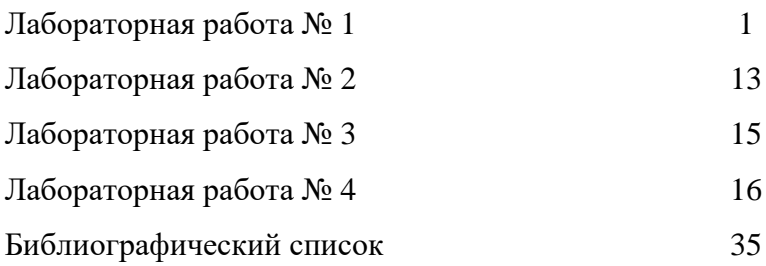

#### МЕТОДИЧЕСКИЕ УКАЗАНИЯ

к выполнению лабораторных работ по дисциплине «Технологии автоматизированных машиностроительных производств» для студентов направления подготовки бакалавров 150700.62 «Машиностроение» (профиль «Технологии, оборудование и автоматизация машиностроительных производств») всех форм обучения

> Составитель Симонова Юлия Эдуардовна

#### В авторской редакции

#### Компьютерный набор Ю.Э. Симоновой

Подписано к изданию 30.09.2015. Уч. – изд. л. 2,2. «С»

ФГБОУ ВПО «Воронежский государственный технический университет» 394026 Воронеж, Московский просп., 14